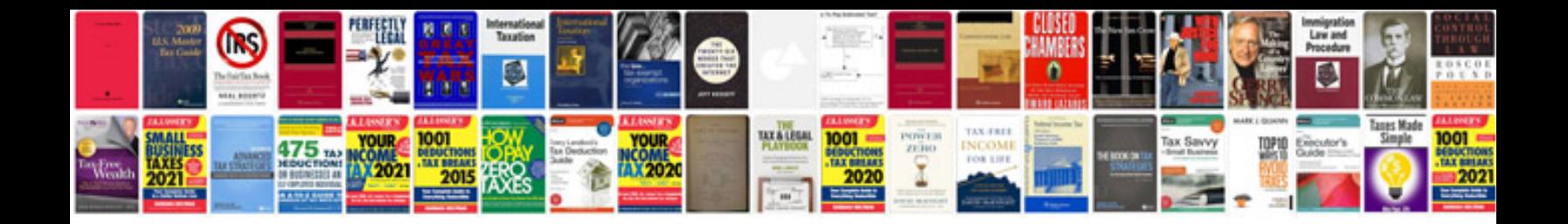

## **Westinghouse light timers instructions**

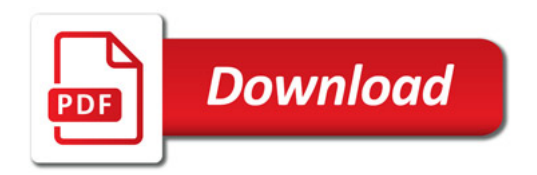

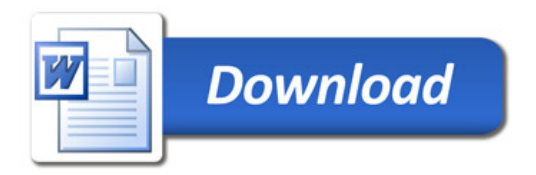